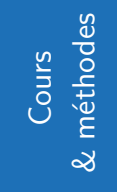

# **Introduction aux fonctions**

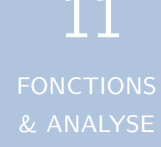

# **1 Première approche d'une fonction :**

#### **Définition** : Définition intuitive :

On appelle fonction tout programme de calcul qui, à un nombre donné, fait correspondre un **unique** autre nombre.

#### **Exemple** :

On appelle  $f$  le programme de calcul qui " calcule le double du nombre".

On obtient par exemple :

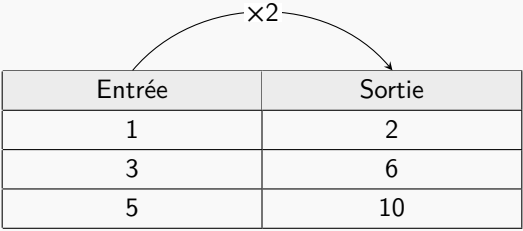

Pour l'entrée, on parlera d'**antécédent**. et pour la sortie, on parlera d'**image**. On pourra donc écrire le tableau de valeurs d'une fonction sous cette forme forme :

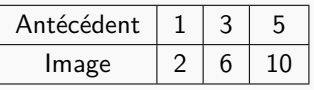

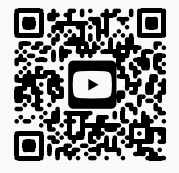

Vidéo de cours

- On lit :
- $\cdot$  L'image de 3 par la fonction  $f$  est 6
- 6 est l'**image** de 3 par la fonction
- 3 est l'**antécédent** de 6 par la fonction
- 6 a pour **antécédent** 3 par la fonction

#### **Notation** : avec des flèches :

A partir de l'exemple précédent, on dit que  $f$  est une fonction et on note alors :  $f : 3 \mapsto 6$  et  $f : 5 \mapsto 10$ 

#### **Propriété** : On retient !!

Il est fondamental de retenir ce schéma :

 $f$  : antécédent  $\longmapsto$  image

**Remarque**

Il est important de comprendre qu'une fonction fait correspondre **une et unique image** à chaque antécédent. Il n'est pas possible qu'un antécédent ait plusieurs images. On entre un nombre, il en sort un, et un seul.

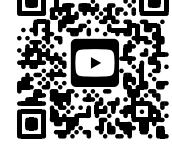

Vidéo de cours

C'est pourquoi dans la définition on dit qu'une fonction :

" fait correspondre à un nombre donné, un **unique** autre nombre."

### **S'évaluer - Travailler seul**

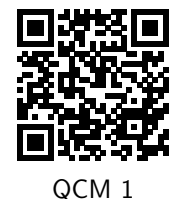

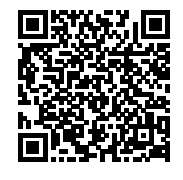

QCM 1 Exercice Mathalea

# **2 Définition algébrique :**

**Exemple**

On appelle  $f$  la fonction qui "ajoute  $3"$ .

On peut représenter cette fonction par ce tableau de valeurs :

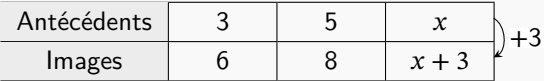

Pour définir algébriquement cette fonction, on détaillera le programme de calcul : Pour un antécédent quelconque, souvent appelé  $x$ ,

on note  $f: x \mapsto x + 3$ 

On lit "la fonction qui à  $x$  associe  $x + 3$ "

#### **Notation**

On utilise aussi cette notation :  $f(x) = x + 3$  et on lit " f de x égal  $x + 3$  " On écrit alors :

- $f(3) = 6$  qui est équivalent à :  $f : 3 \mapsto 6$
- $f(5) = 8$  qui est équivalent à :  $f : 5 \mapsto 8$

**Propriété** : On retient !!

 $f$ (antécédent) = image

**Méthode** : Maîtriser le vocabulaire et notations de base. Niveau \*

Soit  $f$  une fonction.

- 1) Sachant que  $f(2) = 3$ , faire une phrase avec le mot antécédent.
- 2) Sachant que  $f(4) = -2$ , faire une phrase avec le mot image.
- 3) Sachant que 6 est l'image de −1 par la fonction  $f$ , écrire une égalité.
- 4) Sachant que 7 est l'antécédent de 0 par la fonction  $f$ , écrire une égalité.

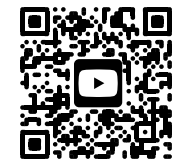

Correction

### **S'évaluer - Travailler seul**

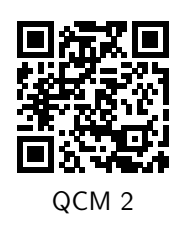

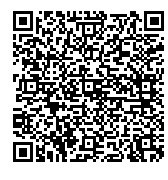

QCM 2 Exercice Mathalea

**Définition** : Domaine de définition :

Soit D une partie de l'ensemble des nombres réels ℝ.

Une fonction f définie sur D associe à tout nombre réel x de D un unique nombre réel, noté  $f(x)$ .  $D$  est appelé l'ensemble de définition de la fonction  $f$ .

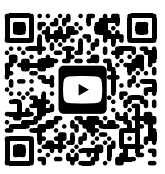

Vidéo de cours

#### **Exemple**

Soit *f* la fonction définie sur  $D = [-2, 3]$  par  $f(x) = 2x^2 - 3x + 1$ . Le domaine de définition de la fonction  $f$  est donné  $D = [-2, 3]$ .

**Méthode** : Recherche du domaine de définition. Niveau \*\*

Soit  $f$  la fonction définie par

$$
f(x) = \frac{2x - 3}{3x - 7}
$$

Déterminer son domaine de définition.

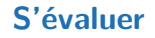

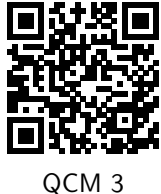

# **3 Représentation graphique d'une fonction :**

**Méthode** : Passer des fonctions aux représentations graphiques et inversement. Niveau \*

Pour représenter graphiquement une fonction, on place chaque couple  $(x; f(x))$  dans un repère. Les **antécédents** se placent donc toujours sur l'axe des **abscisses**. Les **images** se placent donc toujours sur l'axe des **ordonnées**.

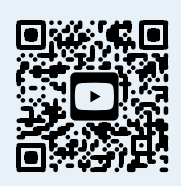

Vidéo de cours

**Méthode** : Traduire une information pour l'exprimer dans un autre registre. Niveau \*

Si  $f$  est une fonction telle que  $f(2) = 3$ , que peut-on déduire graphiquement?

Si le point de coordonnées (5; 7) appartient à la courbe représentative de la fonction, que peut-on en déduire pour  $f$ ?

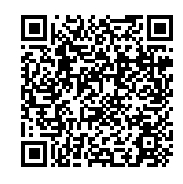

Correction pdf

**Définition** : Courbe représentative d'une fonction :

La courbe représentative d'une fonction définie sur un ensemble de définition  $D$ , est l'ensemble des points de coordonnées  $(x; f(x))$  pour tout réel  $x \in D$ 

**Méthode** : Reconnaître la représentation graphique d'une fonction. Niveau \*

Peut-on dire si cette courbe est la représentation graphique d'une fonction ?

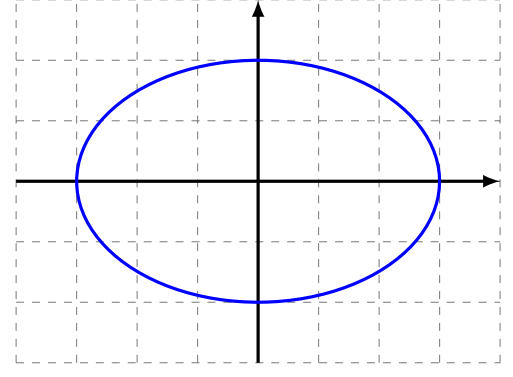

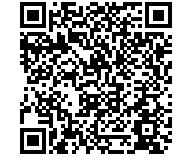

Correction en pdf

 $\overline{\mathbf{C}}$ 

**Méthode** : Utiliser qu'un point appartient ou non à une courbe. Niveau \*

- On considère la fonction  $f$  définie sur  $D = [-0, 5; 5]$ , par  $f(x) = \frac{2}{x+1}$
- 1) Déterminer les coordonnées du point d'abscisse 1 de la courbe représentative de  $f$
- 2) Le point  $A(2; 0, 6667)$  appartient-t-il à la courbe représentative de f
- 3) Quelles sont les coordonnées du point d'intersection de la courbe et de l'axe des Vidéo de cours ordonnées ? . . . . . . . . . . . . . . . . . .

**Méthode** : Déterminer graphiquement un domaine de définition. Niveau \*

Déterminer le domaine de définition des deux fonctions représentées ci-dessous :

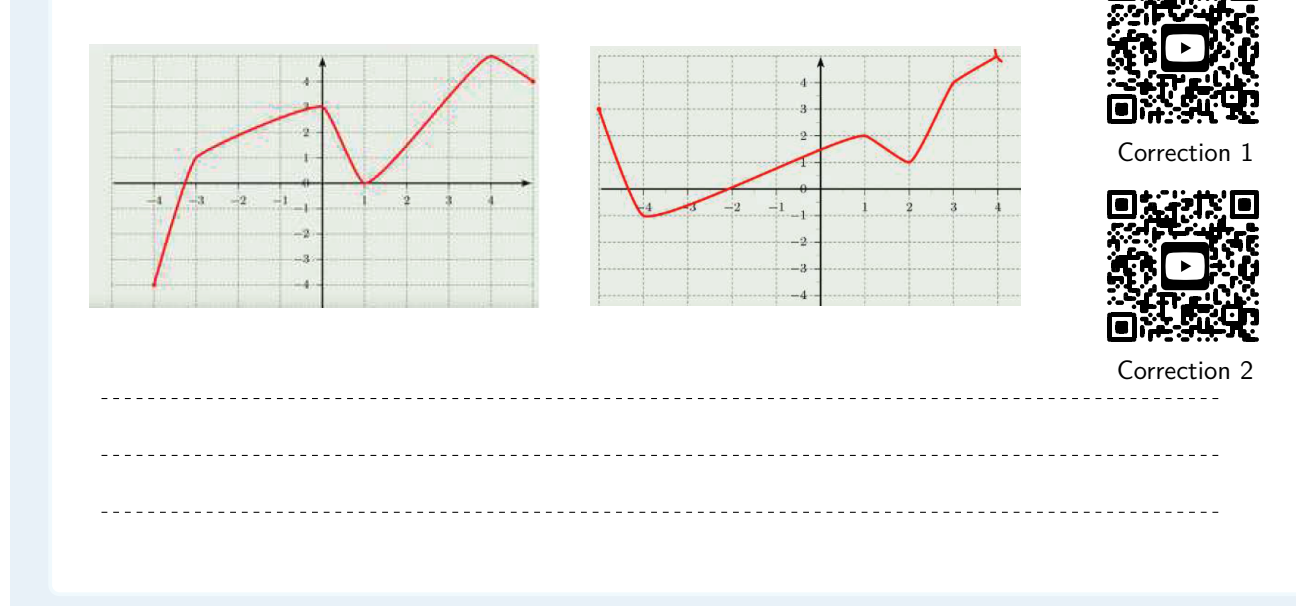

#### **S'évaluer - Travailler seul**

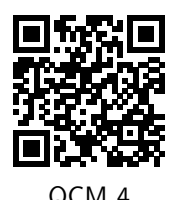

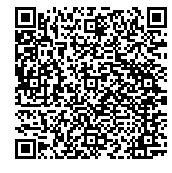

QCM 4 Exercice Mathalea

# **4 Déterminer l'image :**

### **4.1 Déterminer l'image à partir d'un tableau de valeurs :**

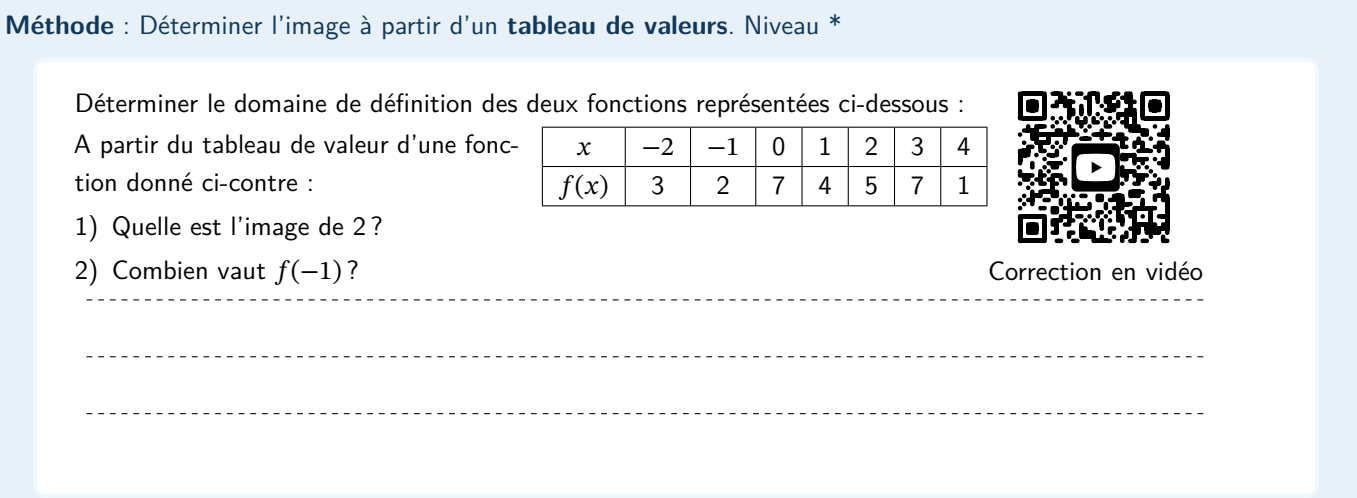

### **Travailler seul**

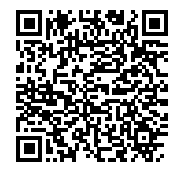

Exercice Mathalea

### **4.2 Déterminer l'image à partir d'un graphique :**

**Méthode** : Déterminer l'image à partir d'un **graphique**. Niveau \*

On a tracé ci-dessous la courbe représentative de la fonction  $f$ .

Déterminer par lecture graphique les images de −4, de 1 et de 8 par cette fonction f.

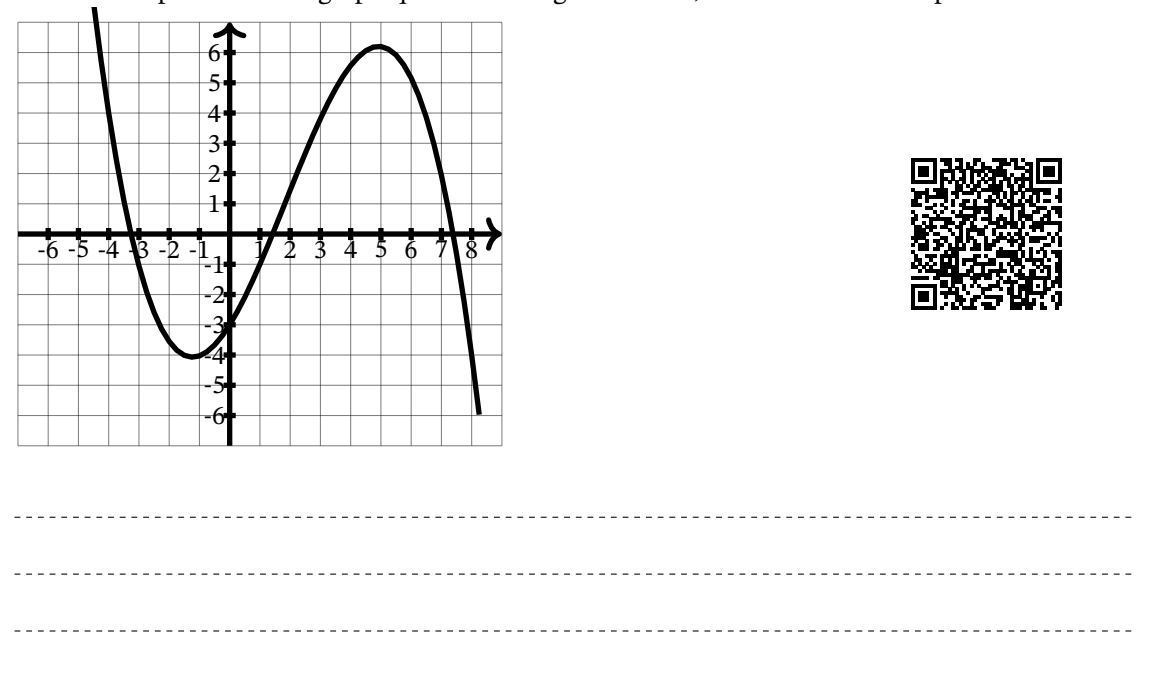

## **4.3 Déterminer l'image d'un nombre par une fonction donnée par une formule**

**Méthode** : Déterminer l'image d'un nombre par une fonction donnée **par une formule** . Niveau \* Soit *f* la fonction définie par  $f(x) = 5x^2 - 6x + 3$  $\Box$ 1) Calculer  $f(-3)$ 2) Calculer l'image de  $3\sqrt{2}$  par la fonction. Correction en vidéo 

**S'évaluer - Travailler seul**

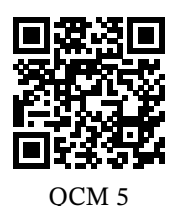

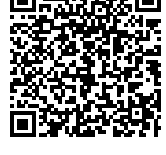

QCM 5 Exercice Mathalea

# **5 Déterminer l'antécédent**

### **5.1 Déterminer des antécédents d'un nombre par tableau :**

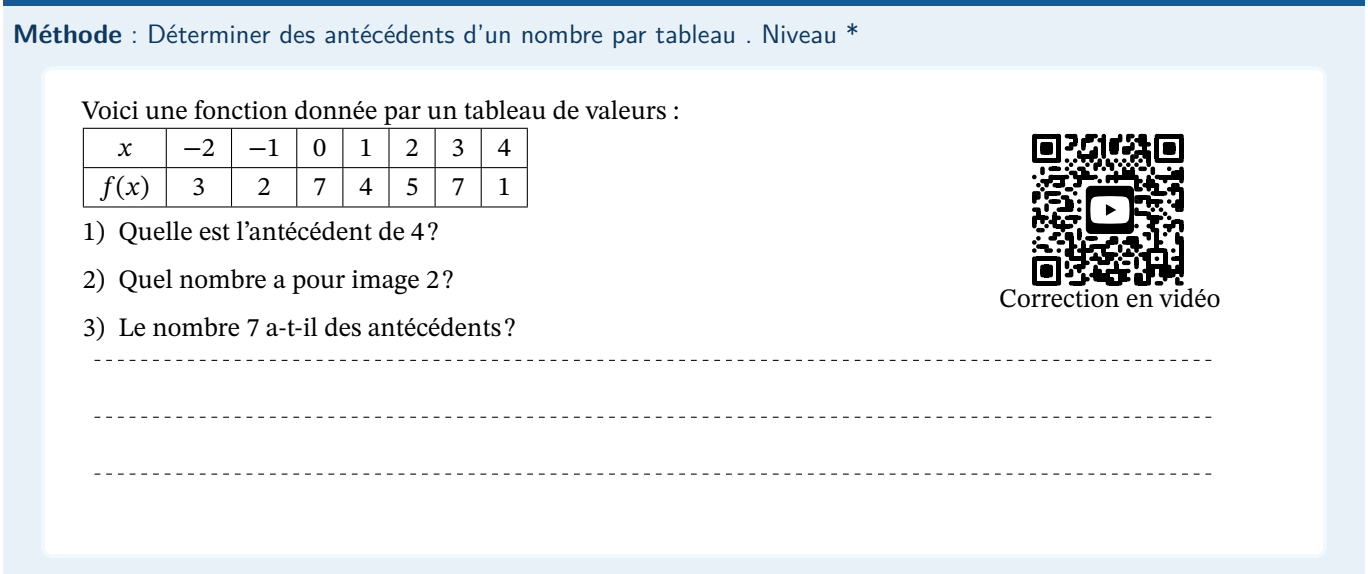

### **5.2 Déterminer des antécédents d'un nombre par lecture graphique :**

**Méthode** : Déterminer des antécédents d'un nombre par lecture graphique . Niveau \*

**Méthode :** Il faut tracer la droite horizontale ayant 4 pour ordonnée (On l'appelle la droite d'équation  $y = 4$ ). On cherche les abscisses des points d'intersection avec la courbe.

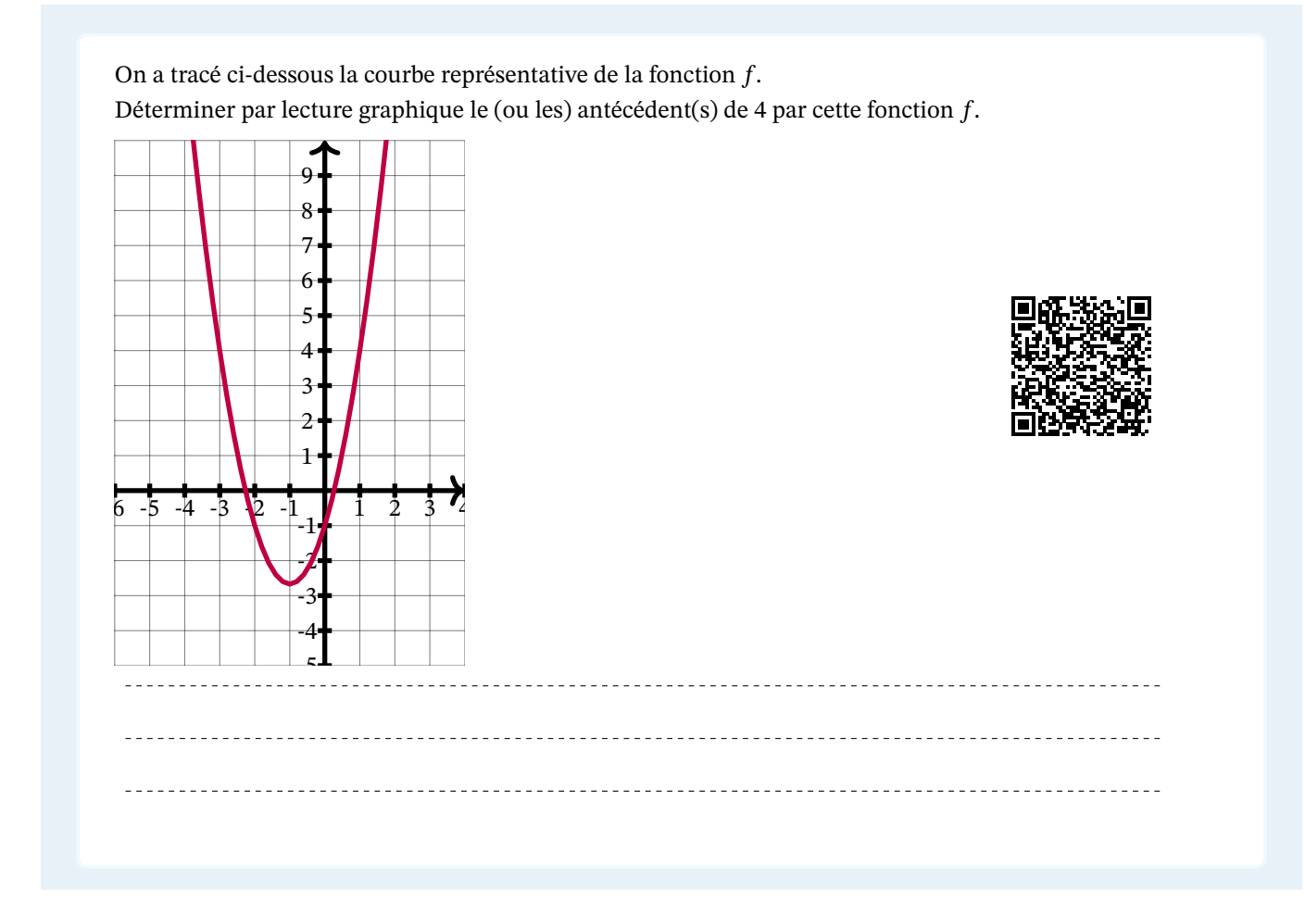

### **5.3 Rechercher des antécédents d'un nombre par une fonction donnée par une formule**

**Méthode** : Déterminer des antécédents par une fonction donnée par une formule . Niveau \* **Méthode :** Déterminer les antécédents d'un réel  $k$  par une fonction revient à résoudre l'équation  $f(x) = k$ .

Soit *f* la fonction définie sur ℝ par  $f(x) = 2x + 1$ . Déterminer le ou les antécédents de 0 par la fonction  $f$ .

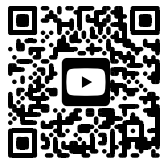

Correction en vidéo

Soit *f* la fonction définie sur ℝ par  $f(x) = 4x^2 - 5x + 5$ . Déterminer le ou les antécédents de 5 par la fonction

**S'évaluer - Travailler seul**

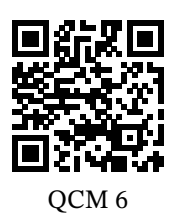

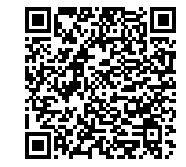

QCM 6 Exercice Mathalea

# **6 Résoudre graphiquement une équation du type**  $f(x) = k$

#### **Propriété**

 $f$  est une fonction définie sur  $D$ , et  $k$  est un nombre donné. Résoudre l'équation  $f(x) = k$ , c'est trouver les réels x appartenant à D qui ont pour image k par f.

**Remarque** : Traduction

Si on traduit cette phrase en langage graphique avec  $\mathcal{C}_f$  la courbe représentative de  $f$ : "Résoudre l'équation  $f(x) = k$ , c'est trouver toutes les **abscisses** des points de  $C_f$  qui ont pour **ordonnée** k." Cette phrase est un élément majeur dans la rédaction d'une réponse.

**Méthode** : Résoudre graphiquement une équation du type  $f(x) = k$ . Niveau \*

**Méthode graphique :** On trace la droite parallèle à l'axe des abscisses, ayant *k* comme ordonnée à l'origine. On dit que c'est la droite d'équation :  $y = k$ .

Les solutions de l'équation sont les **abscisses** des points d'intersection de la courbe et de la droite.

Voici la représentation graphique  $C_f$  d'une fonction  $f$  définie sur [−6; 5].

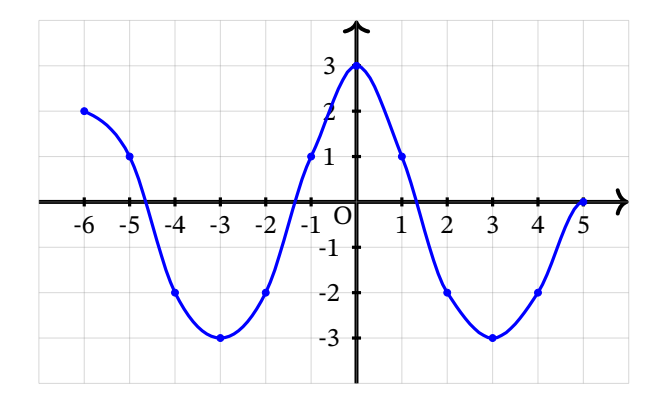

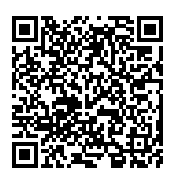

Répondre aux questions en utilisant le graphique.

**a.** Quel est le nombre de solutions de l'équation  $f(x) = -2$ ?

- **b.** Résoudre l'équation  $f(x) = 4$ .
- **c.** Déterminer une valeur de  $k$  telle que  $f(x) = k$  admette exactement 2 solutions.

### **S'évaluer/Travailler seul**

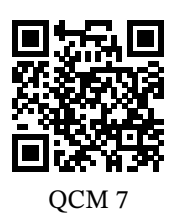

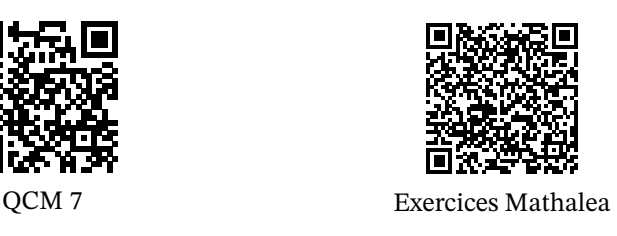

# **7 Résoudre graphiquement une inéquation :**

**Propriété** : Résoudre graphiquement une inéquation

 $f$  est une fonction définie sur  $D$ , et  $k$  un nombre donné.

Résoudre l'inéquation  $f(x) > k$ , c'est trouver tous les nombres x appartenant à D qui ont une image supérieure à k. On ferait de même pour des inéquations du type :  $f(x) \le k$ ,  $f(x) \ge k$ ,  $f(x) > k$ 

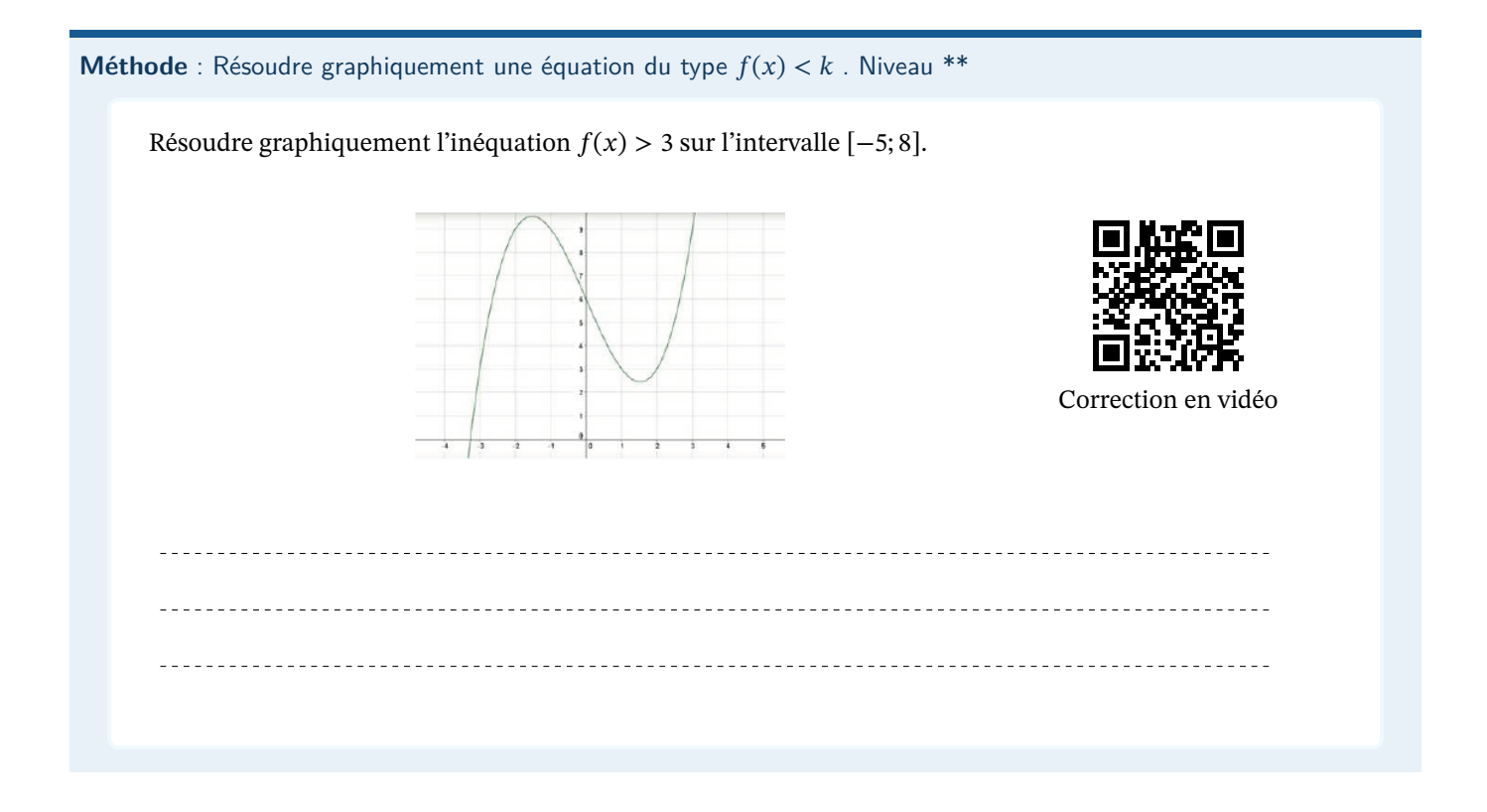

# **8 Fonctions paires et impaires :**

#### **Définition**

Soit  $f$  une fonction définie sur un domaine  $\mathcal{D}$ . Si pour tout  $x \in \mathcal{D}$ , on a :

- $f(x) = f(-x)$  on dit que la fonction  $f$  est une **fonction paire**.
- $f(x) = -f(-x)$  on dit que la fonction  $f$  est une **fonction impaire**.

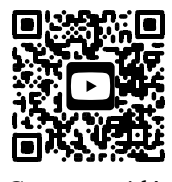

Cours en vidéo

**Méthode** : Montrer qu'une fonction est paire ou impaire. Niveau \*\*

Soit *f* la fonction définie sur ℝ par  $f(x) = x^2$ . Démontrer que *f* est paire. Soit g la fonction définie sur ℝ par g(x) =  $x^3$ . Démontrer que f est impaire.

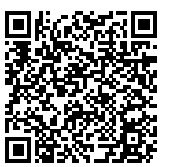

Correction

**Remarque** : Logique !

On comprend le vocabulaire paire et impaire avec ces exemples :

- Les fonctions polynômes avec des puissances **paires** de x sont des fonctions **paires**.
- Les fonctions polynômes avec des puissances **impaires** de sont des fonctions **impaires**.

**Propriété** : Propriété graphique :

Dans un repère orthogonal, la courbe représentative :

- d'une fonction paire est symétrique par rapport à l'axe des ordonnées.
- d'une fonction impaire est symétrique par rapport à l'origine du repère.

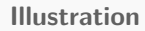

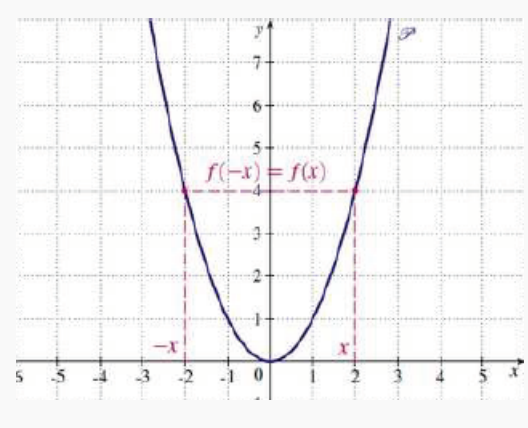

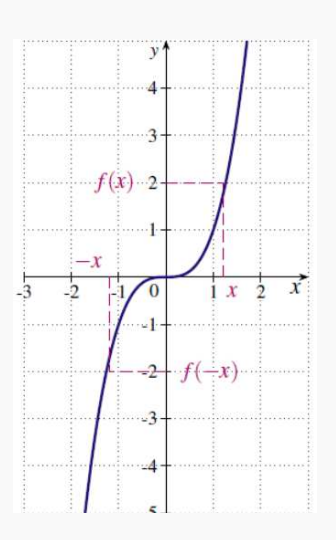

La représentation graphique de la fonction admet l'axe La représentation graphique de cette fonction admet l'orides ordonnées comme axe de symétrie. La fonction est **paire**.

gine du repère comme centre de symétrie. La fonction est **impaire**.

**Méthode** : Déterminer si une fonction donnée est paire ou impaire. Niveau \*\*

- 1) On vérifie que son domaine de définition est centré en 0 .
- 2) Si l'intervalle est symétrique : On calcule  $f(-x)$  pour un  $x \in \mathcal{D}$ :
	- Si on obtient  $f(x)$ ,  $f$  est paire.
	- Si on obtient  $-f(x)$ ,  $f$  est impaire.
	- Si on n'obtient ni l'un ni l'autre, la fonction est ni paire, ni impaire.

**Méthode** : Montrer qu'une fonction n'est ni paire, ni impaire. Niveau \*\*

Pour montrer qu'une fonction  $f$  définie sur  $D_f$  n'est pas paire, il suffit :

- 1) Soit de montrer que son ensemble de définition  $D_f$  n'est pas centré en zéro
- 2) Soit de montrer qu'il existe un réel  $a \in D_f$  tel que  $f(-a) \neq f(a)$  et  $f(-a) \neq -f(a)$

#### **S'évaluer**

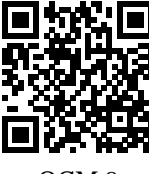

QCM 8